## DAWAN Plan de la formation [www.dawan.fr](https://www.dawan.fr)

## Formation InDesign Publication numérique avec Aquafadas Approfondissement

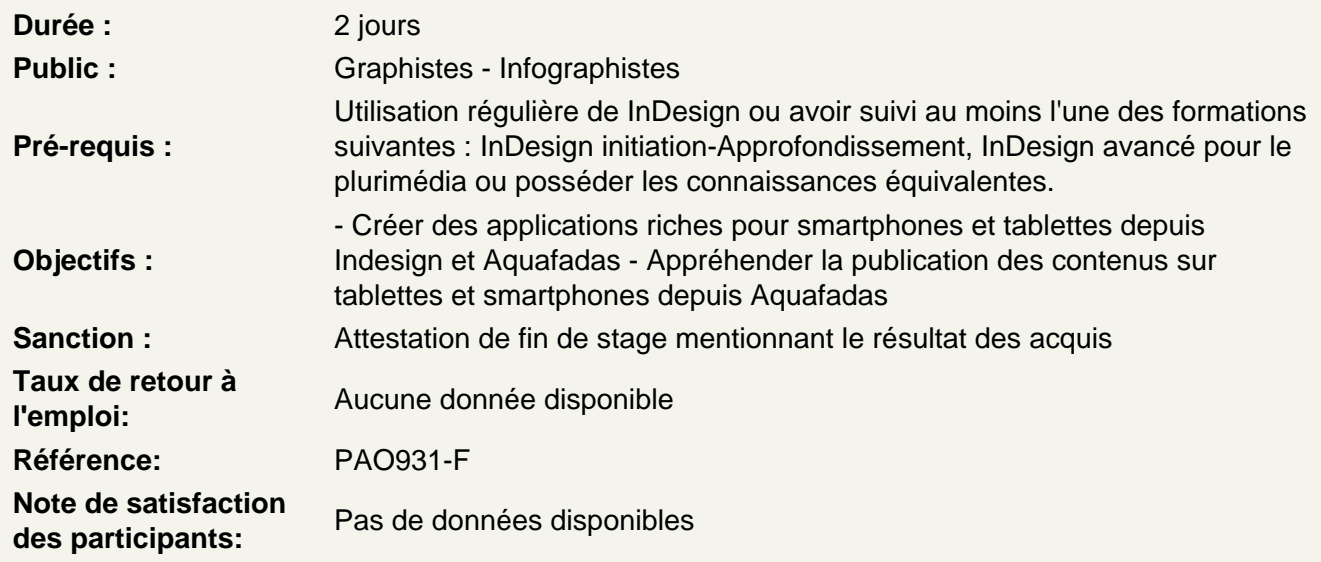

Création d'applications pour Iphone / Ipad / Android

Les hyperliens, les boutons et les états d'objets Insertion d'hyperliens et de contenu HTML Création des ancres de navigation Insertion d'un bloc de texte défilant Insertion de fonctionnalités au « tapping » sur des images Insertion de vidéo, diaporama ou source audio Insertion d'un carrousel d'images Insertion des fenêtres pop-up Insertion des animations d'objets depuis InDesignInsertion et gestion des animations dans la page Insertion d'une animation Flash ou Edge AnimateInsertion de modules de petits jeux interactifs Insertion d'une surface autorisant le drag & drop ( glisser-déposer) Insertion d'une carte interactive Interaction entre documents parent et enfant Aperçu des publications sur périphériques mobiles iOS et Android

Atelier pratique : Réalisation d'un document interactif

Création de publication web ( HTML5 / SWF)

L'organisation des documents L'export des documents

Atelier pratique : Export des documents déjà crées en HTML5 pour intégration dans un site web.

## **Exporter son projet**

Exporter par projet, par article ou par planche Exporter au format ZAVE (AveMAG et AvePDF) pour tablettes et smartphones Exporter au format EPUB (reflow et fixed layout) pour liseuses Exporter aux formats SWF et HTML5 pour le Web